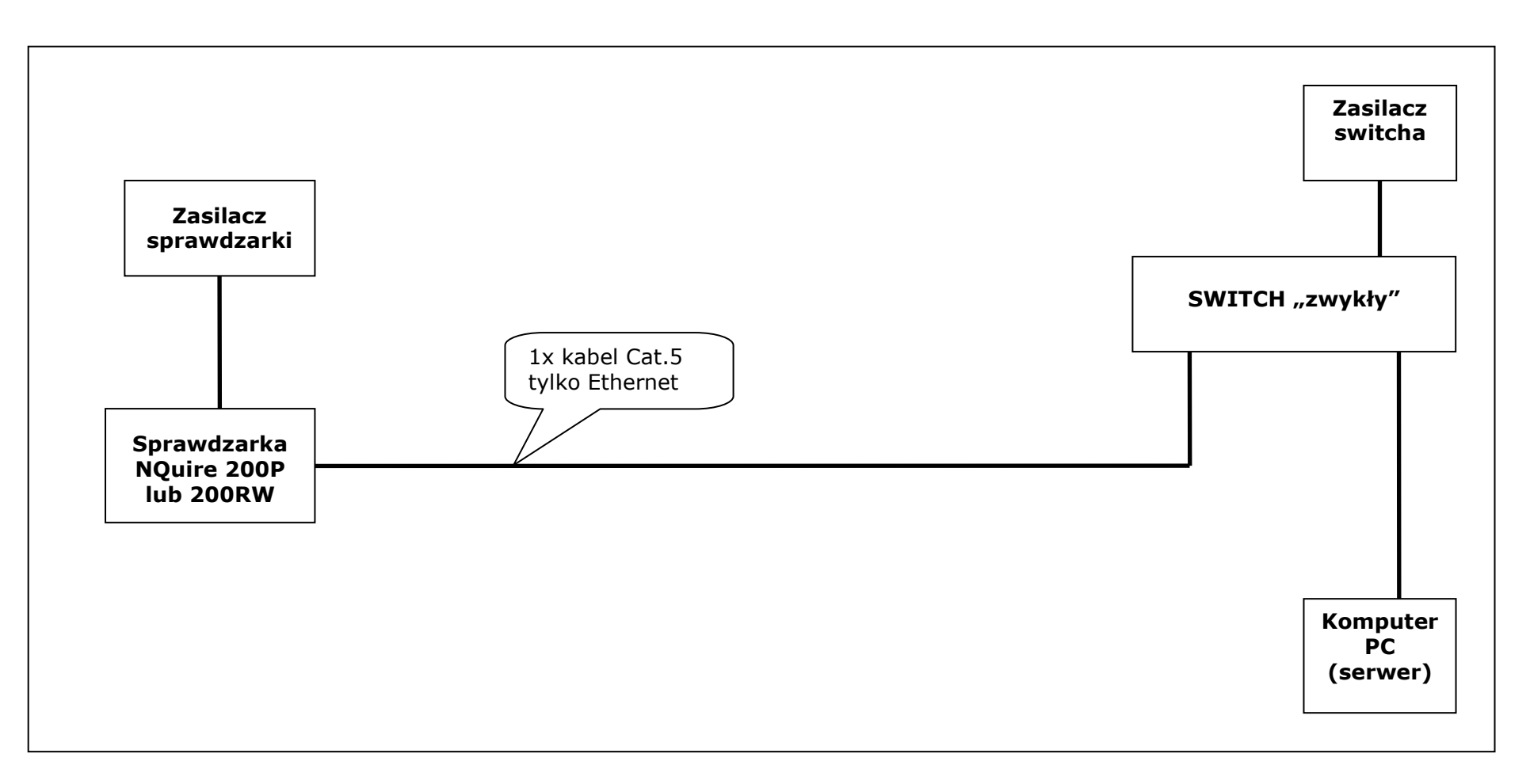

Przykład 1. Lokalne zasilanie sprawdzarki

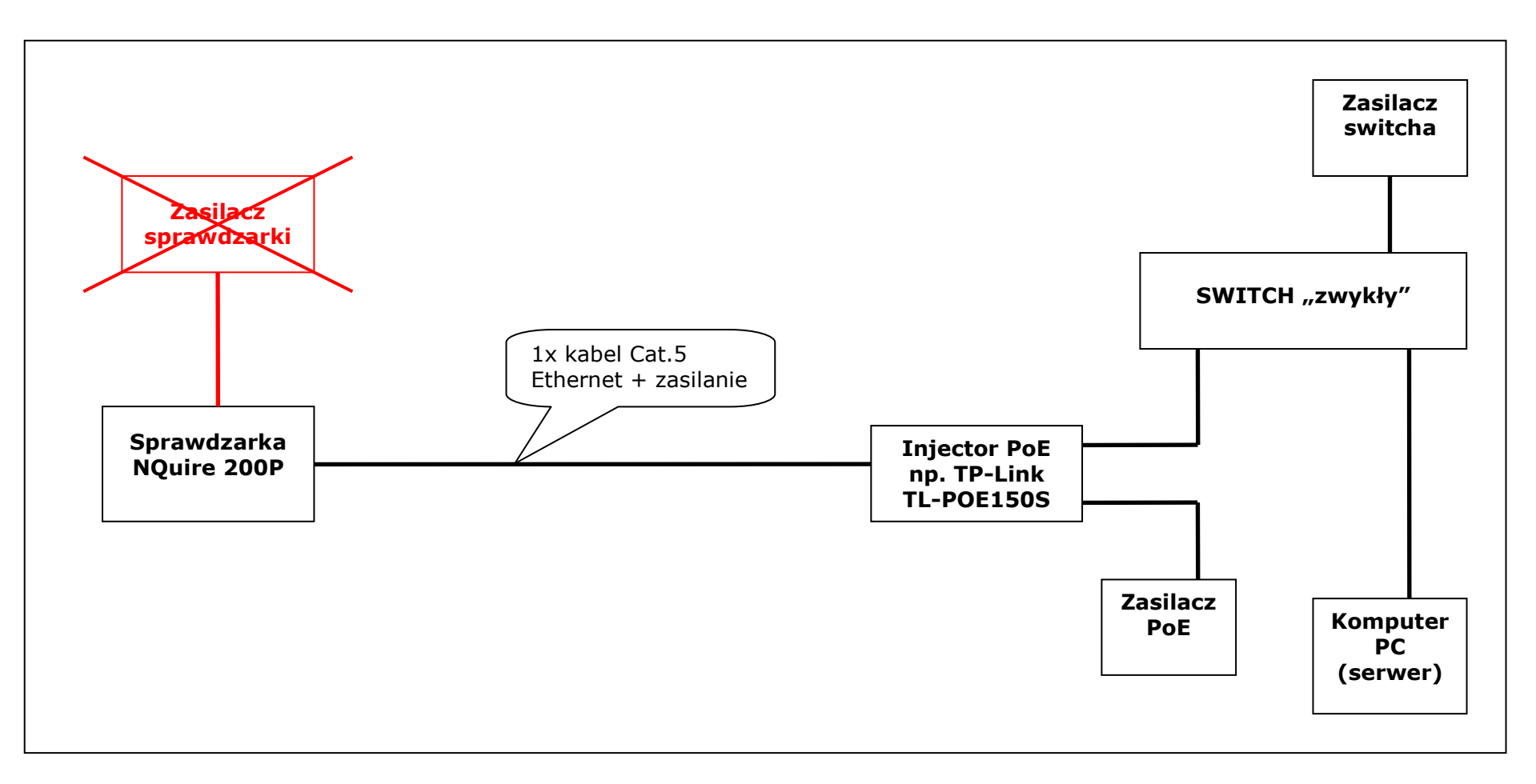

Przykład 2. Zdalne zasilanie sprawdzarki za pomocą Injector'a PoE (standard 802.3af)

UWAGA: W takim przypadku niedopuszczalne jest podłączanie zasilacza do sprawdzarki!

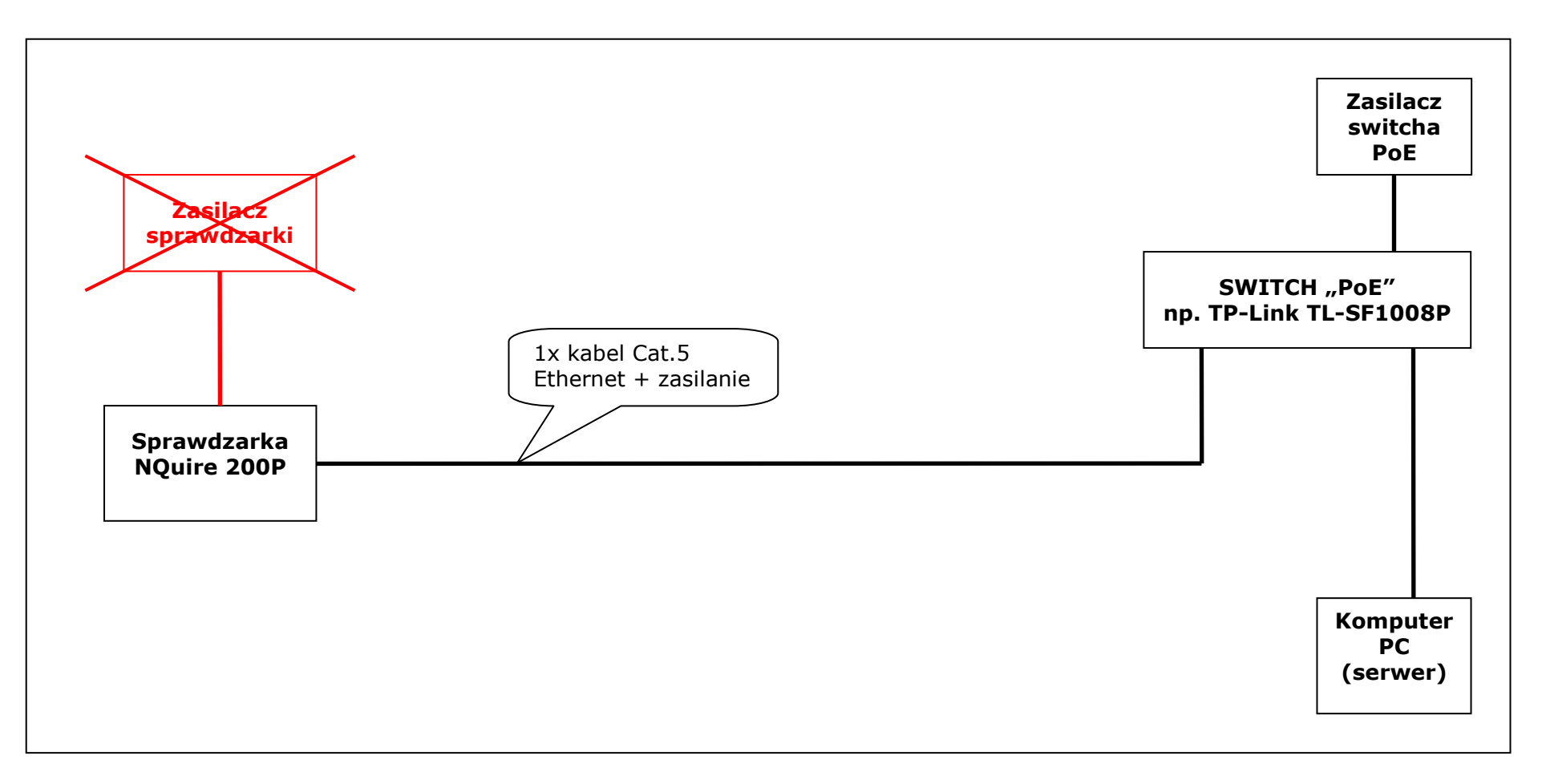

Przykład 3. Zdalne zasilanie sprawdzarki za pomocą switcha PoE (standard 802.3af)

UWAGA: W takim przypadku niedopuszczalne jest podłączanie zasilacza do sprawdzarki!